## Computing lexicographic Gröbner basis

December 10, 2023

<span id="page-0-1"></span>Algorithm 1: Multivariate Polynomial Division Algorithm

**Input:**  $f, F = (f_1, \ldots, f_s), \geq$  (monomial ordering) **Output:**  $(q_1, \ldots, q_s)$ , r such that  $f = \sum_{i=1}^s q_i f_i + r$ ,  $LT_\geq(r)$  is not divisible by any of  $LT_\geq(f_i)$  or  $r = 0$  $\mathbf{1} \ q_1 \leftarrow \cdots \leftarrow q_s \leftarrow r \leftarrow 0$  $2 p \leftarrow f$ 3 while  $p \neq 0$  do 4  $i \leftarrow 1$ 5 divisionoccured  $\leftarrow$  False 6 while  $i \leq s$  and not divisionoccured do 7 | if  $LT \geq (f_i)$  divides  $LT \geq (p)$  then  $\mathbf{s}$  | |  $q_i \leftarrow q_i + \frac{\text{LT}_{\geq}(p)}{\text{LT}_{\geq}(f_i)}$  $\mathop{\rm LT}\nolimits_\geq(f_i)$ **9**  $\vert \vert$   $p \leftarrow p - \frac{\text{LT}_{\geq}(p)}{\text{LT}_{\geq}(f)}$  $\frac{\text{L1} \ge (p)}{\text{LT}_{\ge}(f_i)} f_i$ 10 divisionoccured  $\leftarrow$  True  $11$  else 12  $\vert \vert \vert \vert i \leftarrow i + 1$ 13 if not divisionoccured then 14  $\mid r \leftarrow r + \text{LT}_{>}(p)$ 15  $\vert \quad p \leftarrow p - \text{LT}_{>}(p)$ 

<span id="page-0-0"></span>16 return  $(q_1, \ldots, q_s)$ , r

Algorithm 2: Buchberger's Algorithm

**Input:**  $F = (f_1, \ldots, f_s)$ ,  $\geq$  (monomial ordering) **Output:** Gröbner basis G of F w.r.t.  $\geq$  monomial ordering  $1 \ t \leftarrow s$  $2 G \leftarrow F$ 3  $B \leftarrow \{(i, j) | 1 \leq i < j \leq s\}$ 4 while  $B \neq \emptyset$  do 5 | Select  $(i, j) \in B$ 6  $B \leftarrow B \setminus \{(i,j)\}$  $\tau \quad | \quad r \leftarrow \overline{S_{\geq}(f_i,f_j)}^{(G,\geq)}$  $8 \text{ }$  if  $r \neq 0$  then 9  $t \leftarrow t + 1$ 10  $\left| \quad \right| \quad f_t \leftarrow r$ 11  $\vert G \leftarrow (f_1, \ldots, f_t)$ 12  $\left| \begin{array}{c} \begin{array}{c} \end{array} \right| B \leftarrow B \cup \{(i,t) \mid 1 \leq i \leq t-1\} \end{array}$ <sup>13</sup> return G

**Remark.** In the implementation of Buchberger's algorithm the notation  $\overline{S_{\geq}(f_i,f_j)}^{(G,\geq)}$  for the monomial ordering  $\geq$  is used. It simply denotes the remainder of the division of the S-polynomial of  $f_i$  and  $f_j$  w.r.t.  $\geq$ 

$$
S_{\ge}(f_i, f_j) = \frac{\text{LCM}(\text{LM}_{\ge}(f_i), \text{LM}_{\ge}(f_j))}{\text{LT}_{\ge}(f_i)} \cdot f_i - \frac{\text{LCM}(\text{LM}_{\ge}(f_i), \text{LM}_{\ge}(f_j))}{\text{LT}_{\ge}(f_j)} \cdot f_j
$$

by the ordered tuple of polynomials G w.r.t.  $\geq$ .

Task 1. Consider the polynomial system  $F = (f_1, f_2) = (xy - 1, x^2 - y)$ . Compute a lexicographic Gröbner basis G of F w.r.t. the variable ordering  $x > y$  and retrieve the solutions to F from G.

**Solution:** We will apply Algorithm [2](#page-0-0) which is a modified version of the improvement  $[1,$  Chapter 2,  $\S 10$ , Theorem 9] of the classical Buchberger's algorithm [\[1,](#page-3-0) Chapter 2, §7, Theorem 2]. First, we assign  $t \leftarrow 2, G \leftarrow$  $(xy-1, x^2-y), B \leftarrow \{(1,2)\}\)$ . We describe what happens to G and B during every iteration of the while block.

1.  $G = (xy-1, x^2-y), B = \{(1,2)\}\.$  For the only element  $(i, j) = (1, 2) \in B$  we compute the S-polynomial

$$
S_{\geq_{\text{lex}}}(f_i, f_j) = S_{\geq_{\text{lex}}}(f_1, f_2) = S_{\geq_{\text{lex}}}(xy - 1, x^2 - y) =
$$

$$
= \frac{\text{LCM}(\text{LM}_{\geq_{\text{lex}}}(xy-1), \text{LM}_{\geq_{\text{lex}}}(x^2-y))}{\text{LT}_{\geq_{\text{lex}}}(xy-1)} \cdot (xy-1) - \frac{\text{LCM}(\text{LM}_{\geq_{\text{lex}}}(xy-1), \text{LM}_{\geq_{\text{lex}}}(x^2-y))}{\text{LT}_{\geq_{\text{lex}}}(x^2-y)} \cdot (x^2-y) =
$$

$$
= \frac{\text{LCM}(xy, x^2)}{xy} \cdot (xy-1) - \frac{\text{LCM}(xy, x^2)}{x^2} \cdot (x^2-y) = \frac{x^2y}{xy} \cdot (xy-1) - \frac{x^2y}{x^2} \cdot (x^2-y) =
$$

$$
= x \cdot (xy-1) - y \cdot (x^2-y) = x^2y - x - x^2y + y^2 = y^2 - x
$$

Now we compute the remainder of  $y^2 - x$  of the division by G w.r.t.  $\geq_{\text{lex}}$  monomial ordering (using Algorithm [1\)](#page-0-1):

$$
y^{2} - x = \underbrace{y^{2} - x}_{p} + \underbrace{0}_{q_{1}} \cdot (xy - 1) + \underbrace{0}_{q_{2}} \cdot (x^{2} - y) + \underbrace{0}_{r}
$$

$$
= \underbrace{y^{2}}_{p} + \underbrace{0}_{q_{1}} \cdot (xy - 1) + \underbrace{0}_{q_{2}} \cdot (x^{2} - y) + \underbrace{-x}_{r}
$$

$$
= \underbrace{0}_{p} + \underbrace{0}_{q_{1}} \cdot (xy - 1) + \underbrace{0}_{q_{2}} \cdot (x^{2} - y) + \underbrace{y^{2} - x}_{r}
$$

Since  $r = \frac{S_{\geq_{lex}}(f_1, f_2)}{S_{\geq_{lex}}(f_1, f_2)}$   $(s \geq_{lex}) = y^2 - x \neq 0$ , then we set  $t \leftarrow 3$ ,  $f_3 \leftarrow r$  and add  $f_3 = y^2 - x$  to the sequence G so it becomes  $G = (xy - 1, x^2 - y, y^2 - x)$ . The set of tuples B at the end of the while block becomes  $B = \{(1,3), (2,3)\}.$  Since  $B \neq \emptyset$ , we repeat again the **while** block. We will further omit the symbol  $\geq_{\text{lex}}$ everywhere for the sake of simplicity, since it is now clear what monomial ordering we are using.

2.  $G = (xy - 1, x^2 - y, y^2 - x), B = \{(1, 3), (2, 3)\}.$  We select  $(1, 3) \in B$  and apply the same steps as in 1. :

$$
S(f_1, f_3) = S(xy - 1, y^2 - x) = \frac{\text{LCM}(xy, x)}{xy} \cdot (xy - 1) - \frac{\text{LCM}(xy, x)}{-x} \cdot (y^2 - x) =
$$
\n
$$
= \frac{xy}{xy} \cdot (xy - 1) - \frac{xy}{-x} \cdot (y^2 - x) = y^3 - 1
$$
\n
$$
y^3 - 1 = \underbrace{y^3 - 1}_{p} + \underbrace{0}_{q_1} \cdot (xy - 1) + \underbrace{0}_{q_2} \cdot (x^2 - y) + \underbrace{0}_{q_3} \cdot (y^2 - x) + \underbrace{0}_{r}
$$
\n
$$
= \underbrace{-1}_{p} + \underbrace{0}_{q_1} \cdot (xy - 1) + \underbrace{0}_{q_2} \cdot (x^2 - y) + \underbrace{0}_{q_3} \cdot (y^2 - x) + \underbrace{y^3}_{r}
$$
\n
$$
= \underbrace{0}_{p} + \underbrace{0}_{q_1} \cdot (xy - 1) + \underbrace{0}_{q_2} \cdot (x^2 - y) + \underbrace{0}_{q_3} \cdot (y^2 - x) + \underbrace{y^3 - 1}_{r}
$$

Since  $r \neq 0$ , then we set  $t \leftarrow 4$ ,  $f_4 \leftarrow r$  and add  $f_4 = y^3 - 1$  to the sequence G and it becomes  $G = (xy - 1, x^2 - y, y^2 - x, y^3 - 1)$ . The set of tuples B at the end of the while block becomes B =  $\{(2, 3), (1, 4), (2, 4), (3, 4)\}.$  Since  $B \neq \emptyset$ , we repeat the while block.

3.  $G = (xy - 1, x^2 - y, y^2 - x, y^3 - 1), B = \{(2, 3), (1, 4), (2, 4), (3, 4)\}.$  For  $(2, 3) \in B$  we obtain:

$$
S(f_2, f_3) = S(x^2 - y, y^2 - x) = \frac{x^2}{x^2} \cdot (x^2 - y) - \frac{x^2}{-x} \cdot (y^2 - x) = x^2 - y - x^2 + xy^2 = xy^2 - y
$$
  

$$
xy^2 - y = xy^2 - y + \underbrace{0}_{q_1} \cdot (xy - 1) + \underbrace{0}_{q_2} \cdot (x^2 - y) + \underbrace{0}_{q_3} \cdot (y^2 - x) + \underbrace{0}_{q_4} \cdot (y^3 - 1) + \underbrace{0}_{r}
$$
  

$$
= \underbrace{0}_{p} + \underbrace{y}_{q_1} \cdot (xy - 1) + \underbrace{0}_{q_2} \cdot (x^2 - y) + \underbrace{0}_{q_3} \cdot (y^2 - x) + \underbrace{0}_{q_4} \cdot (y^3 - 1) + \underbrace{0}_{r}
$$

Since  $r = 0$ , then we update only B and it becomes  $B = \{(1, 4), (2, 4), (3, 4)\}\.$  Since  $B \neq \emptyset$ , we repeat the while block.

4.  $G = (xy - 1, x^2 - y, y^2 - x, y^3 - 1), B = \{(1, 4), (2, 4), (3, 4)\}.$  For  $(1, 4) \in B$  we obtain:

$$
S(f_1, f_4) = S(xy - 1, y^3 - 1) = \frac{xy^3}{xy} \cdot (xy - 1) - \frac{xy^3}{y^3} \cdot (y^3 - 1) = y^2 \cdot (xy - 1) - x \cdot (y^3 - 1) = x - y^2
$$

$$
x - y^2 = \underbrace{x - y^2}_{p} + \underbrace{0}_{q_1} \cdot (xy - 1) + \underbrace{0}_{q_2} \cdot (x^2 - y) + \underbrace{0}_{q_3} \cdot (y^2 - x) + \underbrace{0}_{q_4} \cdot (y^3 - 1) + \underbrace{0}_{r}
$$

$$
= \underbrace{0}_{p} + \underbrace{y}_{q_1} \cdot (xy - 1) + \underbrace{0}_{q_2} \cdot (x^2 - y) + \underbrace{(-1)}_{q_3} \cdot (y^2 - x) + \underbrace{0}_{q_4} \cdot (y^3 - 1) + \underbrace{0}_{r}
$$

Since  $r = 0$ , then we update only B and it becomes  $B = \{(2, 4), (3, 4)\}\.$  Since  $B \neq \emptyset$ , we repeat the while block.

5.  $G = (xy - 1, x^2 - y, y^2 - x, y^3 - 1), B = \{(2, 4), (3, 4)\}.$  For  $(2, 4) \in B$  we obtain:

$$
S(f_2, f_4) = S(x^2 - y, y^3 - 1) = \frac{x^2 y^3}{x^2} \cdot (x^2 - y) - \frac{x^2 y^3}{y^3} \cdot (y^3 - 1) = y^3 \cdot (x^2 - y) - x^2 \cdot (y^3 - 1) = x^2 - y^4
$$
  

$$
x^2 - y^4 = \underbrace{x^2 - y^4}_{p} + \underbrace{0}_{q_1} \cdot (xy - 1) + \underbrace{0}_{q_2} \cdot (x^2 - y) + \underbrace{0}_{q_3} \cdot (y^2 - x) + \underbrace{0}_{q_4} \cdot (y^3 - 1) + \underbrace{0}_{r}
$$
  

$$
= \underbrace{y - y^4}_{p} + \underbrace{0}_{q_1} \cdot (xy - 1) + \underbrace{1}_{q_2} \cdot (x^2 - y) + \underbrace{0}_{q_3} \cdot (y^2 - x) + \underbrace{0}_{q_4} \cdot (y^3 - 1) + \underbrace{0}_{r}
$$
  

$$
= \underbrace{0}_{p} + \underbrace{0}_{q_1} \cdot (xy - 1) + \underbrace{1}_{q_2} \cdot (x^2 - y) + \underbrace{0}_{q_3} \cdot (y^2 - x) + \underbrace{(-y)}_{q_4} \cdot (y^3 - 1) + \underbrace{0}_{r}
$$

Since  $r = 0$ , then we update only B and it becomes  $B = \{(3, 4)\}\.$  Since  $B \neq \emptyset$ , we repeat the while block.

6. 
$$
G = (xy - 1, x^2 - y, y^2 - x, y^3 - 1), B = \{(3, 4)\}\.
$$
 For  $(3, 4) \in B$  we obtain:

$$
S(f_3, f_4) = S(y^2 - x, y^3 - 1) = \frac{xy^3}{-x} \cdot (y^2 - x) - \frac{xy^3}{y^3} \cdot (y^3 - 1) = (-y^3) \cdot (y^2 - x) - x \cdot (y^3 - 1) = -y^5 + x
$$
  

$$
-y^5 + x = \underbrace{-y^5 + x}_{p} + \underbrace{0}_{q_1} \cdot (xy - 1) + \underbrace{0}_{q_2} \cdot (x^2 - y) + \underbrace{0}_{q_3} \cdot (y^2 - x) + \underbrace{0}_{q_4} \cdot (y^3 - 1) + \underbrace{0}_{r}
$$
  

$$
= \underbrace{-y^5 + y^2}_{p} + \underbrace{0}_{q_1} \cdot (xy - 1) + \underbrace{0}_{q_2} \cdot (x^2 - y) + \underbrace{(-1)}_{q_3} \cdot (y^2 - x) + \underbrace{0}_{q_4} \cdot (y^3 - 1) + \underbrace{0}_{r}
$$
  

$$
= \underbrace{0}_{p} + \underbrace{0}_{q_1} \cdot (xy - 1) + \underbrace{0}_{q_2} \cdot (x^2 - y) + \underbrace{(-1)}_{q_3} \cdot (y^2 - x) + \underbrace{(-y^2)}_{q_4} \cdot (y^3 - 1) + \underbrace{0}_{r}
$$

Since  $r = 0$ , then we update only B and it becomes  $B = \emptyset$ . Since  $B = \emptyset$ , we finish here and return a Gröbner basis  $G = (xy - 1, x^2 - y, y^2 - x, y^3 - 1)$  of F.

We compute the solutions to  $G = (xy - 1, x^2 - y, y^2 - x, y^3 - 1)$  as follows:

- 1. First, compute the solutions to  $y^3 1 = 0$ : these are the cubic roots of unity  $1, e^{2\pi i \frac{1}{3}}, e^{2\pi i \frac{2}{3}}$ .
- 2. Substitute every solution of  $y^3 1 = 0$  to the system  $(xy 1, x^2 y, y^2 x)$  and compute the solutions in x.
	- (a)  $y = 1$ , then we solve

$$
\begin{cases}\nx - 1 = 0 \\
x^2 - 1 = 0 \\
1 - x = 0\n\end{cases} \iff x = 1.
$$

Hence, we get the solution  $(x, y) = (1, 1)$ .

(b)  $y = e^{2\pi i \frac{1}{3}}$ , then we solve

$$
\begin{cases} e^{2\pi i \frac{1}{3}}x - 1 = 0 \\ x^2 - e^{2\pi i \frac{1}{3}} = 0 \\ e^{2\pi i \frac{2}{3}} - x = 0 \end{cases} \Longleftrightarrow x = e^{2\pi i \frac{2}{3}}.
$$

Hence, we get the solution  $(x, y) = (e^{2\pi i \frac{2}{3}}, e^{2\pi i \frac{1}{3}})$ .

(c) 
$$
y = e^{2\pi i \frac{2}{3}}
$$
, then we solve

$$
\begin{cases} e^{2\pi i \frac{1}{3}}x - 1 = 0 \\ x^2 - e^{2\pi i \frac{2}{3}} = 0 \iff x = e^{2\pi i \frac{1}{3}}. \\ e^{2\pi i \frac{1}{3}} - x = 0 \end{cases}
$$

Hence, we get the solution  $(x, y) = (e^{2\pi i \frac{1}{3}}, e^{2\pi i \frac{2}{3}})$ .

The set of complex solutions to  $F$  is

$$
\{(1,1),(e^{2\pi i\frac{2}{3}},e^{2\pi i\frac{1}{3}}),(e^{2\pi i\frac{1}{3}},e^{2\pi i\frac{2}{3}})\}.
$$

The set of real solutions to  $F$  is

$$
\{(1,1)\}.
$$

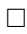

## <span id="page-3-0"></span>References

[1] Donal O'Shea David A. Cox, John Little, Ideals, varieties, and algorithms, Springer, 2015, Fourth Edition.